# The leaflet document class

Jürgen Schlegelmilch Hubert Gäßlein Rolf Niepraschk Walter Schmidt 2012/06/04

# Contents

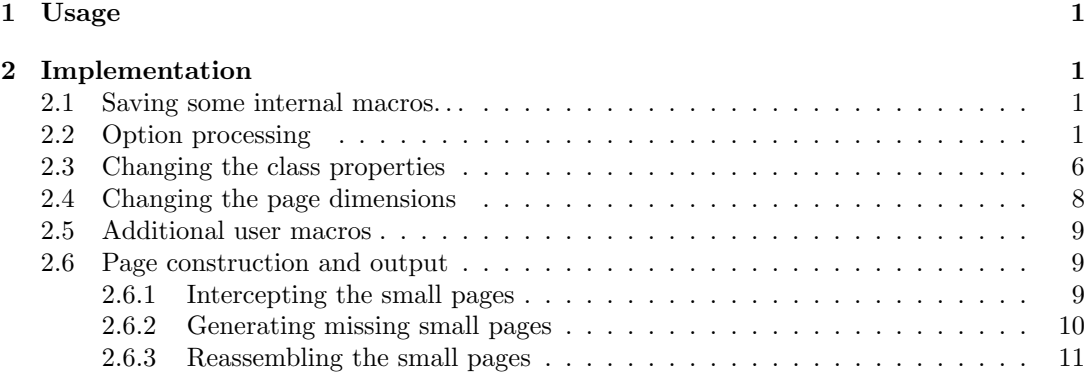

# 1 Usage

Process the file leaflet-manual.tex with LATEX to see details of usage and layout.

# 2 Implementation

1  $\langle *class \rangle$ 

# 2.1 Saving some internal macros. . .

2 \let\LL@shipout\shipout \let\LL@outputpage\@outputpage 3 \let\LL@begindvi\@begindvi \let\LL@@end\@@end

# 2.2 Option processing

```
4 \@ifundefined{iflandscape}{\newif\iflandscape}{}%
5 \@ifundefined{iftumble}{\newif\iftumble}{}%
6 \@ifundefined{iftwopart}{\newif\iftwopart}{}%
7 \newcommand\LL@debug@info[1]{}%
8 \DeclareOption{dvips}{\PassOptionsToPackage{\CurrentOption}{graphics}}
9 \DeclareOption{pdftex}{\PassOptionsToPackage{\CurrentOption}{graphics}}
10 \DeclareOption{vtex}{\PassOptionsToPackage{\CurrentOption}{graphics}}
11 \DeclareOption{dvipdfm}{\PassOptionsToPackage{\CurrentOption}{graphics}}
12 \DeclareOption{twoside}{\OptionNotUsed}
13 \DeclareOption{twocolumn}{\OptionNotUsed}
14 \DeclareOption{landscape}{\landscapetrue}
15 \DeclareOption{portrait}{\landscapefalse}
16 \DeclareOption{debug}{\let\LL@debug@info\typeout}
17 \DeclareOption{twopart}{\twoparttrue}
18 \DeclareOption{notwopart}{\twopartfalse}
19 \DeclareOption{nospecialtricks}{%
20 \AtEndOfClass{%
21 \ifLL@combine
22 \let\immediate\@@@immediate\let\write\@@@write
```

```
23 \let\openout\@@@openout\let\closeout\@@@closeout
                 24 \let\special\@@@special\let\@@@exec@outs\relax
                 25 \{f_i\}\LL@setPaperSize Some paper sizes are not supported by the article class. Hence this work-around. These page
                 dimensions must be given in landscape orientation!
                 26 \newcommand*\LL@setPaperSize{}
                 27 \DeclareOption{a3paper}{\def\LL@setPaperSize{%
                 28 \paperwidth=420mm\paperheight=297mm\relax}}%
                 29 \@ifdefinable\ifLL@combine{\newif\ifLL@combine}
                 30 \DeclareOption{combine}{\LL@combinetrue}
                 31 \DeclareOption{nocombine}{\LL@combinefalse}
\LL@selectOutput
                 32 \newcommand*\LL@selectOutput{}
                 33 \DeclareOption{frontside}{\def\LL@selectOutput#1#2{#1}}
                 34 \DeclareOption{backside}{\def\LL@selectOutput#1#2{#2}}
                 35 \DeclareOption{bothsides}{\def\LL@selectOutput#1#2{#1#2}}
                 36 \DeclareOption{tumble}{\tumbletrue}
                 37 \DeclareOption{notumble}{\tumblefalse}
    \LL@foldmark Drawing code for the fold mark. (Will be called within a picture environment.)
                 38 \newcommand*\LL@foldmark{}
                 39 \DeclareOption{foldmark}{%
                 40 \def\LL@foldmark{%
                 41 \begingroup
                 42 \linethickness{\LenToUnit{\foldmarkrule}}%
                 43 \setlength\@tempdima{\paperheight-\LL@tmargin}%
                 44 \put(0,\LenToUnit{\@tempdima}){%
                 45 \line(0,-1){\LenToUnit{\foldmarklength}}}%
                 46 \endgroup}%
                 47 }
                 48 \DeclareOption{nofoldmark}{\def\LL@foldmark{}}%
                 49 \newcommand*\LL@toomanypages[2]{}
                 50 \DeclareOption{draft}{\PassOptionsToClass{\CurrentOption}{article}%
                 51 \AtEndOfClass{%
                 52 \def\LL@toomanypages#1#2{%
                 53 \ClassWarningNoLine{leaflet}{#1.\MessageBreak#2}}%
                 54 }%
                 55 }
                 56 \DeclareOption{final}{\PassOptionsToClass{\CurrentOption}{article}%
                 57 \AtEndOfClass{%
                 58 \ifLL@combine
                 59 \def\LL@toomanypages#1#2{%
                 60 \ClassError{leaflet}{#1}{#2.}}%
                 61 \qquad \text{lelesc}62 \def\LL@toomanypages#1#2{%
                 63 \ClassWarningNoLine{leaflet}{#1.\MessageBreak#2}}%
                 64 \fi
                 65 }%
                 66 }
                 67 \DeclareOption*{\PassOptionsToClass{\CurrentOption}{article}}
                 68 \PassOptionsToClass{landscape,a4paper}{article}
                 69 \ExecuteOptions{tumble,foldmark,bothsides,combine,landscape,notwopart}
                 70 \ProcessOptions\relax
                 71 \ifLL@combine
    \LL@rotate@I
Rotates the output pages.
   \LL@rotate@II 72
                     72 \newcommand*\LL@rotate@I{}\newcommand*\LL@rotate@II{}%
                 73 \iflandscape
                 74 \def\LL@rotate@I#1{#1}%
```

```
75 \iftumble
76 \def\LL@rotate@II#1{\rotatebox[origin=c]{180}{#1}}%
77 \else
78 \def\LL@rotate@II#1{#1}%
79 \overline{15}80 \text{ kg}81 \def\LL@rotate@I#1{\rotatebox[origin=c]{90}{#1}}%
82 \iftumble
83 \def\LL@rotate@II#1{\rotatebox[origin=c]{270}{#1}}%
84 \else
85 \def\LL@rotate@II#1{\rotatebox[origin=c]{90}{#1}}%
86 \fi
87 \fi
```
\immediate Im Folgenden definieren wir die TEX primitives \immediate, \write, \openout und \closeout \write um. Alle nicht "immediate" ausgeführten Anweisungen werden dem Makro \@@@pending@outs \openout \closeout (Kommaliste) hinzugefügt. So können speziell die \write-Anweisungen unabhängig von TFX's \shipout zu einem g¨unstigen Zeitpunkt ausgef¨uhrt werden. For VTEX we must keep in mind that \immediate\special exist.

- \def\@@@pending@outs{}\let\@@@immediate\immediate \let\@@@write\write \let\@@@special\special \let\@@@openout\openout \let\@@@closeout\closeout \def\immediate{% 92 \let\write\immediate@write% \let\openout\immediate@openout% \let\closeout\immediate@closeout% \let\special\immediate@special}% \def\reset@immediate{% \let\write\pending@write% \let\openout\pending@openout% \let\closeout\pending@closeout% \let\special\@@@special}% \long\def\pending@write#1#{\pending@@write{#1}} \def\immediate@write{% \reset@immediate\@@@immediate\@@@write}% \def\immediate@openout{% \reset@immediate\@@@immediate\@@@openout}% \def\immediate@closeout{% \reset@immediate\@@@immediate\@@@closeout}% \def\immediate@special{% \reset@immediate\@@@immediate\@@@special}% \let\write\pending@write
	- \let\openout\pending@openout
	- \let\closeout\pending@closeout

\@dummy@whatsit Makes our redefined primitives more like "whatsits" (???). '\special{}' is also possible for pdfTEX but we get a lot of strange warnings ("Non-PDF special ignored!") in this case.

- \def\@dummy@whatsit{\special{}}
- \begingroup\@ifundefined{pdfoutput}%
- {\endgroup}
- {\endgroup
- 117 \ifnum\pdfoutput>\z@\def\@dummy@whatsit{\pdfliteral{}}\fi}

\begingroup\expandafter\expandafter\expandafter\endgroup

- \expandafter\ifx\csname eTeXversion\endcsname\relax
- %%% Test is from Markus Kohm (d.c.t.t, 29 Jun 2004)
- \ClassWarningNoLine{leaflet}{%

\*\*\*\*\*\*\*\*\*\*\*\*\*\*\*\*\*\*\*\*\*\*\*\*\*\*\*\*\*\*\*\*\*\*\*\*\*\MessageBreak

- \* It's very recommended to use eTeX \MessageBreak
- 124 \* with this package! \MessageBreak
- \*\*\*\*\*\*\*\*\*\*\*\*\*\*\*\*\*\*\*\*\*\*\*\*\*\*\*\*\*\*\*\*\*\*\*\*\*}%

\pending@@write Doesn't work correctly without any \mark or \special or \pdfliteral command inside.

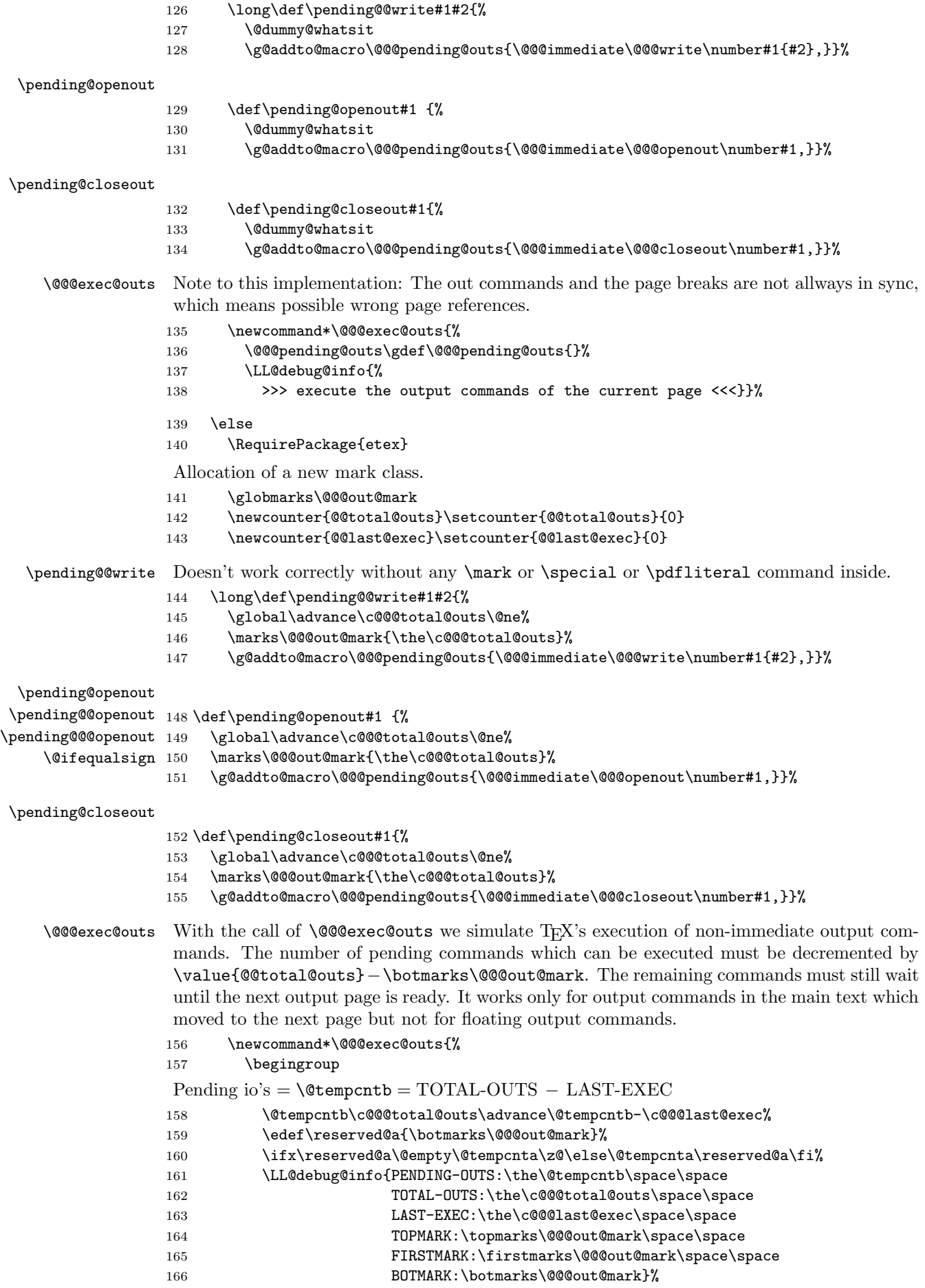

```
Last valid pending entry = \@tempenth = PENDING-CUTS - TOTAL-CUTS + BOTMARKNumber of invalid (moved) out's = \text{Cet} = \text{TOTAL-OUTS} - \text{BOTMARK}167 \advance\@tempcnta-\c@@@total@outs \advance\@tempcntb\@tempcnta
                   168 \@tempcnta-\@tempcnta%
                   169 \ifnum\@tempcnta>\z@
                   170 \LL@debug@info{%
                   171 >>> resave \the\@tempcnta\space output command(s).
                   172 Too early to execute! <<<}%
                   173 \fi
                   174 \@tempcnta\z@ \def\reserved@b{}%
                   175 \@for\reserved@a :=\@@@pending@outs\do{%
                   176 \ifx\reserved@a\@empty\else
                   177 \ifnum\@tempcnta<\@tempcntb%
                   178 \reserved@a% execute output's related to the current page box.
                   179 \global\advance\c@@@last@exec\@ne
                   180 \LL@debug@info{>>> execute output command number
                   181 \the\c@@@last@exec\space<<<} %
                   182 \else
                    Other output's must be resaved and still pending.
                   183 \expandafter\g@addto@macro\expandafter\reserved@b\expandafter{%
                   184 \reserved@a, }%
                   185 \quad \text{if}186 \advance\@tempcnta\@ne%
                   187 \fi}%
                   188 \expandafter\@temptokena\expandafter{\reserved@b}%
                   189 \xdef\@@@pending@outs{\the\@temptokena}%
                   190 \endgroup}%
                   191 \fi% end of eTeX test.
    \protected@write Because our redefined \write is expandable we must protect it inside of LATEX's
                    \protected@write.
                   192 \long\def\protected@write#1#2#3{%
                   193 \begingroup
                   194 \let\thepage\relax
                   195 #2%
                   196 \let\protect\@unexpandable@protect
                   197 \edef\reserved@a{\noexpand\write#1{#3}}%
                   198 \reserved@a%
                   199 \endgroup
                   200 \if@nobreak\ifvmode\nobreak\fi\fi}%
           \shipout We make LATEX's \shipout inefficacious (no more shipout at all).
                   201 \def\shipout{\deadcycles\z@\setbox\@tempboxa=}
         \@begindvi Delay \@begindvi to be executed until the real page output.
                   202 \let\@begindvi\@empty
                   203 \fi% end of \ifLL@combine
    \LL@toomanypages Now elsewhere . . .
                   204 \LoadClass{article}
                   205 \RequirePackage{everyshi,calc,graphicx}
\LL@pagesize@specials Now the graphics driver is known. We will Check the graphics driver and set special code for
                    page dimensions and other.
                   206 \newcommand*\LL@pagesize@specials[2]{}
                   207 \@ifundefined{Gin@driver}{}%
                   208 {%
                   209 \ifx\Gin@driver\@empty\else%
                   210 \filename@parse{\Gin@driver}\@tempswafalse%
                   211 \def\reserved@a{dvips}%
```

```
212 \ifx\filename@base\reserved@a\@tempswatrue\fi%
213 \def\reserved@a{dvipdfm}%
214 \ifx\filename@base\reserved@a\@tempswatrue\fi%
215 \if@tempswa%
216 \ClassInfo{leaflet}{Generating code for dvips}%
217 \def\LL@pagesize@specials#1#2{%
218 \@tempdima=#1\@tempdimb=#2%
219 \AtBeginDvi{\special{papersize=\the\@tempdima,\the\@tempdimb}}}%
220 \fi%
221 \def\reserved@a{pdftex}%
222 \ifx\filename@base\reserved@a
223 \ClassInfo{leaflet}{Generating code for pdfTeX}%
224 \def\LL@pagesize@specials#1#2{%
225 \@tempdima=#1\@tempdimb=#2%
226 \pdfpagewidth\@tempdima\pdfpageheight\@tempdimb}%
227 \{f_i\}228 \def\reserved@a{vtex}%
229 \ifx\filename@base\reserved@a
230 \ClassInfo{leaflet}{Generating code for VTeX}%
231 \def\LL@pagesize@specials#1#2{%
232 \@tempdima=#1\@tempdimb=#2%
233 \mediawidth\@tempdima\mediaheight\@tempdimb}%
234 \overrightarrow{1}235 \fi
236 }
```
#### \LL@CmdIgnored

```
237 \newcommand*\LL@CmdIgnored[1]{%
238 \ClassWarning{leaflet}{%
239 '\string#1' ignored}}
```
# 2.3 Changing the class properties

```
240 \setlength{\parskip}{1ex plus 2pt}
241 \@listi%
242 \setlength{\labelwidth}{\leftmargin}
243 \addtolength{\labelwidth}{-\labelsep}
244 \pagestyle{empty}
245 \headheight\z@
246 \headsep\z@
247 \footskip\z@
248 \marginparwidth\z@
249 \marginparsep\z@
250 \sloppy
251 \setcounter{secnumdepth}{0}
252 %\renewcommand\marginpar[2][]{\LL@CmdIgnored{\marginpar}}
253 \renewcommand\twocolumn[1][]{\LL@CmdIgnored{\twocolumn}}
254 \renewcommand\onecolumn{\LL@CmdIgnored{\onecolumn}}
255 \renewcommand\topfraction{0.7}
256 \renewcommand\bottomfraction{0.7}
257 \setlength{\textfloatsep}{10pt plus 4pt minus 3pt}
258 \setlength{\parindent}{\z@}
259 \setlength{\leftmargini}{1.5em}
260 \setlength{\leftmarginii}{1.5em}
261 \setlength{\leftmarginiii}{1.5em}
262 \setlength{\leftmarginiv}{1.5em}
263 \setlength{\leftmarginv}{1.5em}
264 \setlength{\leftmarginvi}{1.5em}
265 \setlength{\labelsep}{.5em}
266 \setlength \labelwidth{\leftmargini}
267 \addtolength\labelwidth{-\labelsep}
```
### \noparskip

```
268 \def\noparskip{\par\vspace{-\parskip}}
```

```
Modification of list and section parameters for a more compact layout.
269 \let\old@small\small
270 \renewcommand{\small}{\old@small\let\@listi\@listI}
271 \let\old@footnotesize\footnotesize
272 \renewcommand{\footnotesize}{\old@footnotesize\let\@listi\@listI}
```
\sectfont User macro for changing the font of the typesetted parameter of the \?section commands. 273 \newcommand{\sectfont}{\bfseries}

```
274 \renewcommand\section{\@startsection{section}{1}{\z@}%
275 {-3.5ex \@plus -.75ex}%
276 {1ex} %{1.5ex}%
277 {\normalfont\large\sectfont}}
278 \renewcommand\subsection{\@startsection{subsection}{2}{\z@}%
279 {-2.5ex plus -.5ex}%
280 {1\p@} %{1ex}%
281 {\normalfont\normalsize\sectfont}}
282 \renewcommand\subsubsection{\@startsection{subsubsection}{3}{\z@}%
283 {-2.5ex plus -.5ex}%
284 {-1em}%
285 {\normalfont\normalsize\sectfont}}
286 \def\partial\Lambda\gtrsim286287 \def\@part[#1]#2{}
288 \def\@spart#1{}
289
290 \renewcommand*\descriptionlabel[1]{%
291 \hspace\labelsep\normalfont\descfont #1}
```
\descfont User macro for changing the font of the description label.

```
292 \newcommand*\descfont{\bfseries}
```

```
293 \iffalse
294 % Doesn't work!
295 \g@addto@macro\enumerate{\parsep2\p@\@plus2\p@\@minus\z@}
296 \g@addto@macro\itemize{\parsep2\p@\@plus2\p@\@minus\z@}
297 \g@addto@macro\description{\parsep2\p@\@plus2\p@\@minus\z@}
298 \else
299 \newcommand*\LL@listsetup{%
300 % \parsep.445ex\@plus.445ex\@minus.2225ex%
301 % \parsep.5ex\@plus.5ex\@minus.25ex%
302 \parsep1ex\@plus.5ex\@minus.25ex%
303 \LL@debug@info{***parsep=\the\parsep}%
304 % \itemsep.25\parsep
305 \itemsep\z@
306 \LL@debug@info{***itemsep=\the\itemsep}%
307 \topsep\z@
308 \LL@debug@info{***topsep=\the\topsep}%
309 % \partopsep\z@
310 \LL@debug@info{***partopsep=\the\partopsep}%
311 }
312 \def\enumerate{%
313 \ifnum \@enumdepth >\thr@@\@toodeep\else
314 \advance\@enumdepth\@ne
315 \edef\@enumctr{enum\romannumeral\the\@enumdepth}%
316 \expandafter
317 \list
318 \csname label\@enumctr\endcsname
319 {\usecounter\@enumctr
320 \def\makelabel##1{\hss\llap{##1}}%
321 %\def\makelabel##1{##1\hfill}%
322 %\def\makelabel##1{\hss##1}%
323 \LL@listsetup
324 }%
325 \fi}
```

```
326 \def\itemize{%
327 \ifnum \@itemdepth >\thr@@\@toodeep\else
328 \advance\@itemdepth\@ne
329 \edef\@itemitem{labelitem\romannumeral\the\@itemdepth}%
330 \expandafter
331 \list
332 \csname\@itemitem\endcsname
333 {%
334 \def\makelabel##1{\hss\llap{##1}}%
335 %\def\makelabel##1{##1\hfill}%
336 %\def\makelabel##1{\hss##1}%
337 \LL@listsetup
338 }%
339 \fi}
340 \renewenvironment{description}
341 {\list{}{\labelwidth\z@ \itemindent-\leftmargin
342 \let\makelabel\descriptionlabel
343 \LLClistsetup}}
344 {\endlist}
345 \fi
```
### 2.4 Changing the page dimensions

 $\setminus$  setmargins User command to specify the margins.  $(o, u, l, r)$ 

 $\setminus$ setmargins $\{\langle top \rangle\}\{\langle bottom \rangle\}\{\langle left \rangle\}\{\langle right \rangle\}$ 

The new user interface! By default, the leaflet class does not use headings, footings and marginal notes. If the user desires, these can be restored by setting the respective lengths before calling \setmargins. Setting the margins should *always* be done using \setmargins; if the user assigns to any of the length registers \topmargin, \evensidemargin, \oddsidemargin using \setlength, chaos will happen.

```
346 \newcommand*\setmargins[4]{%
temp. top!
347 \setlength\topmargin{#1}%
348 \edef\LL@tmargin{\the\topmargin}%
temp. bottom!
349 \setlength\evensidemargin{#2}%
350 \setlength\textheight{%
351 \paperheight-\topmargin-\evensidemargin%
352 -\headheight-\headsep-\footskip}%
temp. left!
353 \setlength\oddsidemargin{#3}%
temp. right!
354 \setlength\evensidemargin{#4}%
355 \setlength\textwidth{%
356 \paperwidth-\oddsidemargin-\evensidemargin-\marginparwidth-\marginparsep}%
real top!
357 \addtolength\topmargin{-1in}%
real left!
358 \addtolength\oddsidemargin{-1in}%
probably not necessary
359 \evensidemargin\oddsidemargin%
360 }
The dimensions of a single small page.
361 \LL@setPaperSize
362 \paperwidth=0.333333334\paperwidth
363 \setmargins{11mm}{11mm}{8mm}{8mm}
                                           8
```
# 2.5 Additional user macros

```
\foldmarkrule
  \foldmarklength 364 \n\neq 364 \newcommand*\foldmarkrule{0.4pt}
                  The dimension of the foldmark between page 2 and page 3.
                 365 \newcommand*\foldmarklength{2mm}
\AddToBackground
\AddToBackground*
                  Adds the given parameter #2 (some picture commands) to a macro which will be used inside a
                  zero-dimensional picture environment located at the lower left corner of a page. Parameter #1
                  selects the page number. The star version adds the picture commands to the background of
                  one of the combined large pages instead of one of the small pages.
                 366 \newcommand\AddToBackground{%
                 367 \@ifstar{\@tempswatrue\LL@AddToBackground}
                 368 {\@tempswafalse\LL@AddToBackground}}
                 369 \@onlypreamble\AddToBackground
                 370 \newcommand\LL@AddToBackground[2]{%
                 371 \if@tempswa\def\@tempa{LL@largePic}\else\def\@tempa{LL@smallPic}\fi
                 372 \expandafter\providecommand\csname\@tempa\@Roman{#1}\endcsname{}%
                 373 \expandafter\g@addto@macro\csname\@tempa\@Roman{#1}\endcsname{#2}}
      \Lambda \LenToUnit \dimesion} can be used in a picture environment instead of multiples of
                  \unitlength.
                 374 \newcommand\LenToUnit[1]{#1\@gobble}
         \CutLine
Adds a dotted line with two scissors on the left side of the page given as parameter #1. The
        \CutLine*
starred version draws only the dotted line.
        \Scissors
375 \newcommand*\CutLine{%
                 376 \@ifstar{\@tempswatrue\LL@CutLine}{\@tempswafalse\LL@CutLine}}
                 377 \@onlypreamble\CutLine
                 378 \newcommand*\LL@CutLine[1]{%
                 379 \ifLL@combine
                 380 \ifx\Scissors\@empty\@tempswatrue\fi
                 381 \if@tempswa
                 382 \AddToBackground{#1}{%
                 383 \put(0,0){%
                 384 \rotatebox{90}{\makebox(\LenToUnit{\paperheight},0){%
                 385 \normalsize
                 386 \dotfill}}}}
                 387 \else
                 388 \AddToBackground{#1}{%
                 389 \put(0,0){%
                 390 \rotatebox{90}{\makebox(\LenToUnit{\paperheight},0){%
                 391 \normalsize
                 392 \dotfill\Scissors\dotfill\dotfill\Scissors\dotfill}}}}%
                 393 \fi
                 394 \fi}
                 395 \IfFileExists{pifont.sty}
                 396 {\RequirePackage{pifont}%
                 397 \newcommand*\Scissors{\raisebox{-0.85ex}{\large\ding{34}}}}%
                 398 {\newcommand*\Scissors{}}
                  Adds the fold mark code between page 2 and page 3.
```
\AddToBackground{3}{\LL@foldmark}

### 2.6 Page construction and output

### 2.6.1 Intercepting the small pages

\vb@xt@ Similar to \hb@xt@ (should be part of the LATEX kernel). \providecommand\*\vb@xt@{\vbox to}

> We use our own page saving macro instead of real LAT<sub>EX</sub> output. \AtBeginDocument{\EveryShipout{\LL@savePage}}

```
LL@page A counter for the small pages (absolute counting).
        402 \newcounter{LL@page}\setcounter{LL@page}{1}
        403 \newcommand\LL@tempa{}
```
\LL@savePage With "combine" option the six small pages will be saved in box registers  $(\LileboxI.. \LleboxVI).$  The box255 with the page content must be a bit moved to get a "normal-sized" box.

```
404 \newcommand*\LL@savePage{%
405 \ifnum\c@LL@page<7\relax
```
Add a background picture to a single small page.

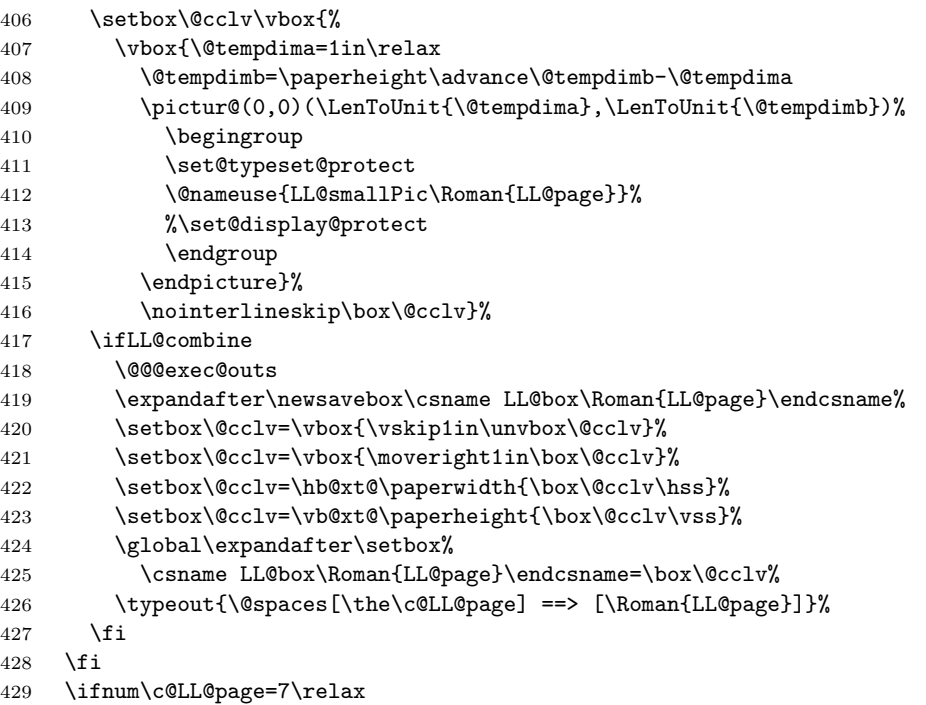

Make this an error or warning message, depending on class option. ( $\leftarrow$ > warning in all cases?)

```
430 \begingroup
431 \set@typeset@protect
432 \LL@toomanypages{%
433 The text you supplied fills more than six pages\MessageBreak
434 and will therefore not fit onto a single flyer}{%
435 Try using smaller fonts or reducing vertical space}%
436 \endgroup
437 \fi
438 \stepcounter{LL@page}}
```
### 2.6.2 Generating missing small pages

NOTE TO OURSELVES: All the following must be done if the document code is already processed.

\ifLL@combine

### \@@end

- \def\@@end{%
- \clearpage\pagestyle{empty}%

Restore the original \@outputpage command (removing any related background pictures).

\let\@outputpage\LL@outputpage

Suppresses all everyshi's clients (removing other kinds of background pictures) but our page saving macro is still needed for the next step and must be set again.

- \def\@EveryShipout@Hook{}%
- \def\@EveryShipout@AtNextHook{}%
- \EveryShipout{\LL@savePage}%

Create empty pages if necessary.

```
446 \loop\ifnum\c@LL@page<7\relax
447 \ClassInfo{leaflet}{Generating empty page \the\c@page}%
448 \null\newpage
449 \repeat
```
# 2.6.3 Reassembling the small pages

Here begins the real output using LATEX's original **\shipout**. The everyshi package isn't active any more. The begin dvi hook is reactivated.

```
450 \let\shipout\LL@shipout \let\@begindvi\LL@begindvi
451 \paperwidth=3\paperwidth
452 \iflandscape
453 \LL@pagesize@specials{\paperwidth}{\paperheight}%
454 \else
455 \LL@pagesize@specials{\paperheight}{\paperwidth}%
456 \fi
```
\LL@shipoutPage This is similar to LATEX's \@outputpage, but without a group; \set@display@protect seems to work as well.

```
\LL@preparePage
```
\LL@preparePages Helper macros for page output: reassemble the small pages.

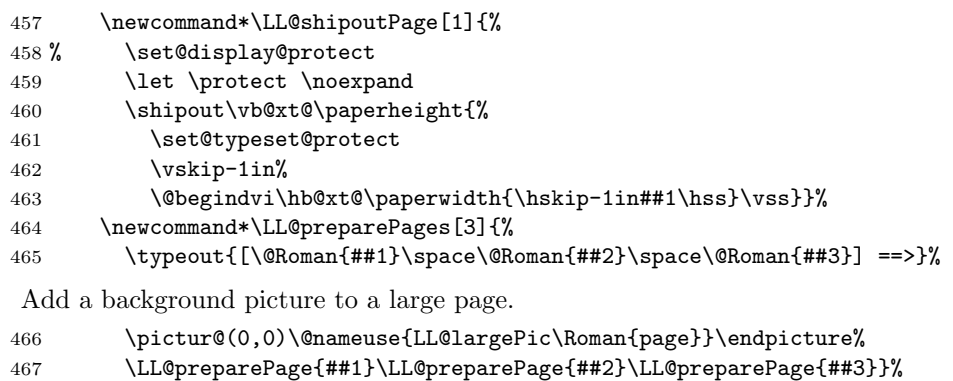

```
468 \newcommand*\LL@preparePage[1]{%
```

```
469 \expandafter\box\csname LL@box\@Roman{##1}\endcsname}%
```
Combine and output the frontside and the backside. The option two part arranges the pages in a different than the "natural" order, to allow the typesetting of a 4 page leaflet and a detachable 2 page form, for summaries, fill-in forms, applications, questionnaires, etc.

```
470 \LL@selectOutput
471 \iftwopart
472 {\setcounter{page}{1}%
473 \LL@shipoutPage{\LL@rotate@I{\LL@preparePages{6}{4}{1}}}}%
474 {\setcounter{page}{2}%
475 \LL@shipoutPage{\LL@rotate@II{\LL@preparePages{2}{3}{5}}}}%
476 \else
477 {\setcounter{page}{1}%
478 \LL@shipoutPage{\LL@rotate@I{\LL@preparePages{5}{6}{1}}}}%
479 {\setcounter{page}{2}%
480 \LL@shipoutPage{\LL@rotate@II{\LL@preparePages{2}{3}{4}}}}%
481 \fi
482 \LL@@end
483 }%
```
End of the redefinition of **\@@end.** 

### \else

Create empty pages if necessary and then call the normal L<sup>AT</sup>FX end.

- \LL@pagesize@specials{\paperwidth}{\paperheight}%
- \AtEndDocument{%
- \clearpage\pagestyle{empty}%

```
488 \loop\ifnum\c@LL@page<7\relax
489 \ClassInfo{leaflet}{Generating empty page \the\c@page}%
490 \null\newpage
491 \text{repeated}<br>492 }
492 }
493 \fi
494 \langle/class\rangleDone. Phew! (Did you hear that deep-drawn sigh?)
```
# Change History

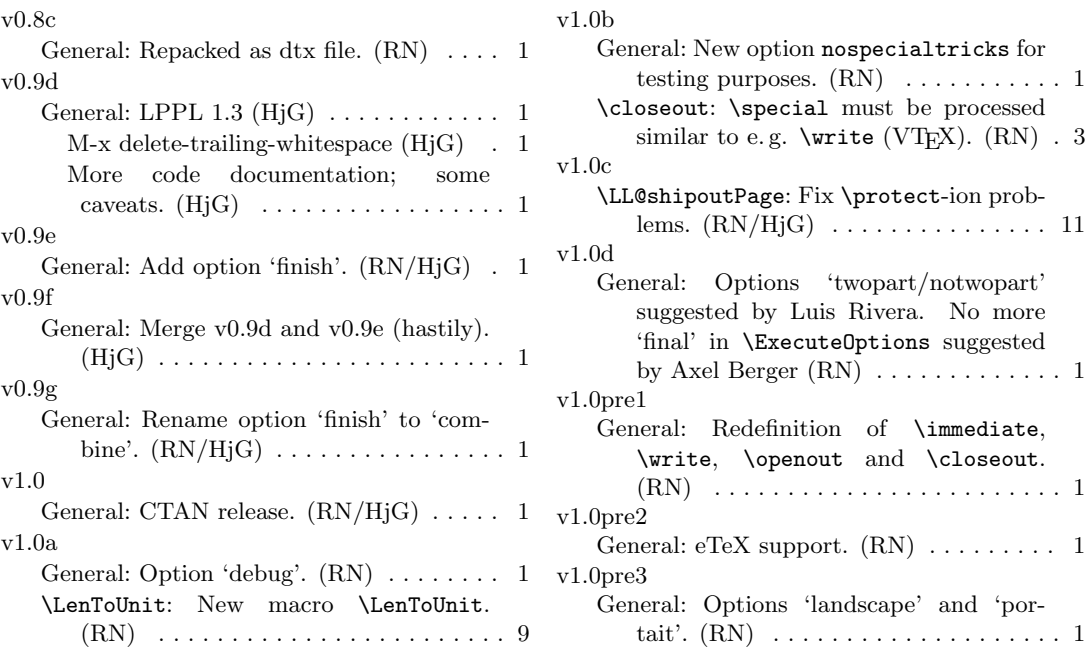

# Index

Numbers written in italic refer to the page where the corresponding entry is described; numbers underlined refer to the code line of the definition; numbers in roman refer to the code lines where the entry is used.

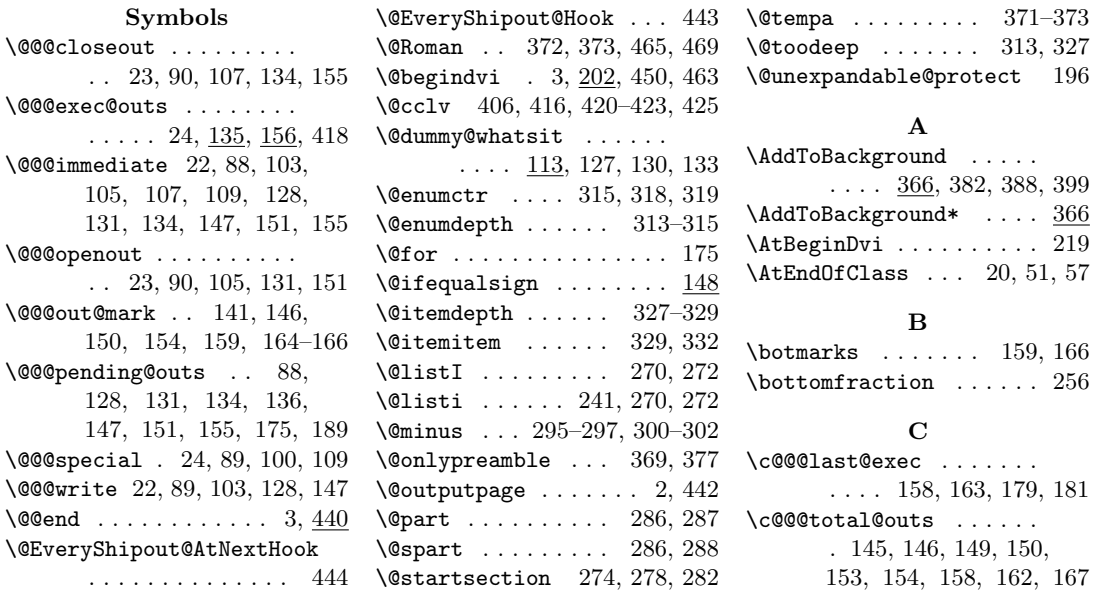

#### \c@LL@page . . . . . . . . . . 405, 426, 429, 446, 488

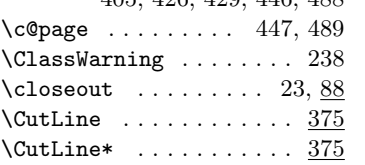

### D

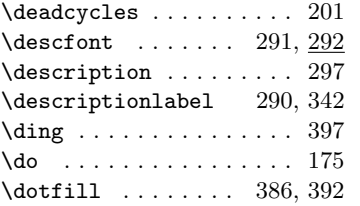

### E

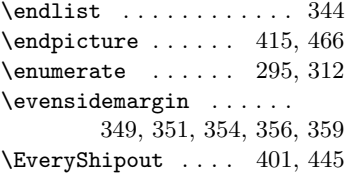

### F

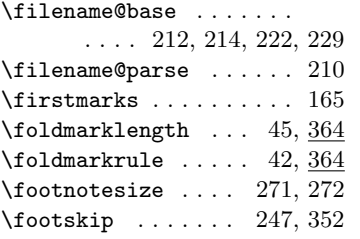

### G

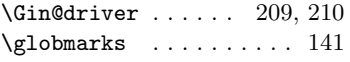

### H

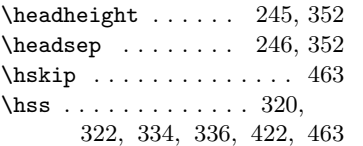

### I

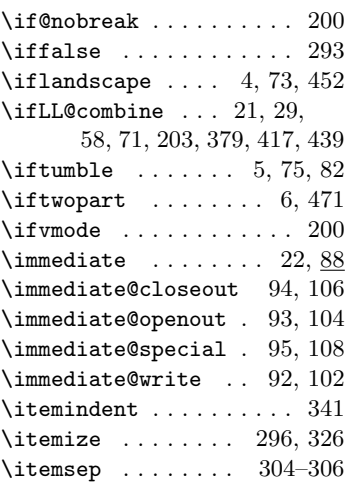

L \labelsep 243, 265, 267, 291 \labelwidth . . . . . . . . . . 242, 243, 266, 267, 341  $\label{cor:main} \verb+\land+ and \verb+scale+ is a. ... : 15$ \landscapetrue . . . . . . . . 14  $\label{eq:optimal} \texttt{left} \; \dots \; . \; . \; . \; . \; 242, \, 341$ \leftmargini . . . . . 259, 266  $\label{eq:optimal} \texttt{left} \; \dots \; \dots \; \dots \; \text{260}$ \leftmarginiii . . . . . . . 261 \leftmarginiv . . . . . . . . 262 \leftmarginv . . . . . . . . . 263 \leftmarginvi . . . . . . . . 264  $\Lambda$ ....... 42, 44, 45, 374, 384, 390, 409 \line ................ 45 \linethickness . . . . . . . . 42 \list . . . . . . . . 317, 331, 341 \LL@@end . . . . . . . . . . 3, 482 \LL@AddToBackground . . . . . . . . . . 367, 368, 370 \LL@begindvi . . . . . . . 3, 450 \LL@CmdIgnored .......  $\ldots$  237, 252–254, 286  $\verb+\LL@combinefalse + \ldots + 31+$  $\verb+\LLCombinetrue + \ldots + 30$ \LL@CutLine . . . . . . 376, 378 \LL@debug@info . . . . . . . 7, 16, 137, 161, 170, 180, 303, 306, 308, 310  $\L{LQfoldmark ... ... 38, 399}$ \LL@listsetup . . . . . . . . . . . . 299, 323, 337, 343 \LL@outputpage . . . . . 2, 442 \LL@page . . . . . . . . . . . . 402 \LL@pagesize@specials .  $\ldots$  206, 453, 455, 485 \LL@preparePage . . . . . . 457 \LL@preparePages . . . . . 457, 473, 475, 478, 480 \LL@rotate@I ... 72, 473, 478 \LL@rotate@II . . 72, 475, 480 \LL@savePage . . 401, 404, 445 \LL@selectOutput . . 32, 470 \LL@setPaperSize . . 26, 361 \LL@shipout . . . . . . . . 2, 450 \LL@shipoutPage . . . . . . 457, 473, 475, 478, 480  $\text{LL}$ @tempa . . . . . . . . . . 403 \LL@tmargin ....... 43, 348 \LL@toomanypages . . . . . 49, 52, 59, 62, 204, 432

\llap . . . . . . . . . . . 320, 334 \long . . . . 101, 126, 144, 192

### M

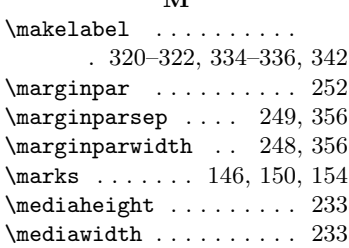

#### \moveright . . . . . . . . . . 421

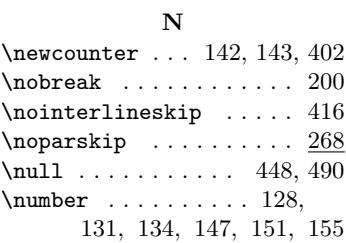

# O

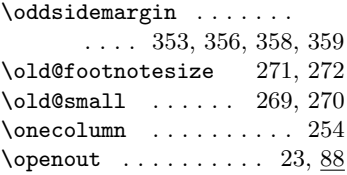

# P

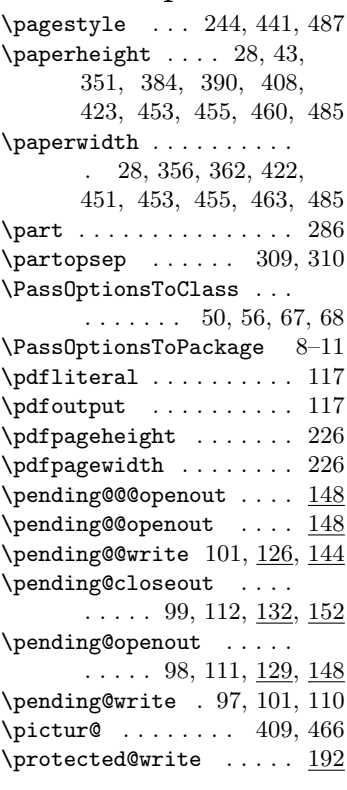

#### R

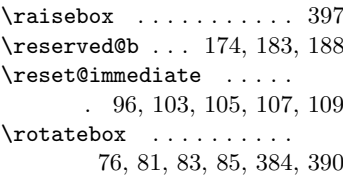

S

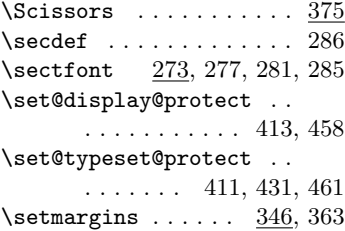

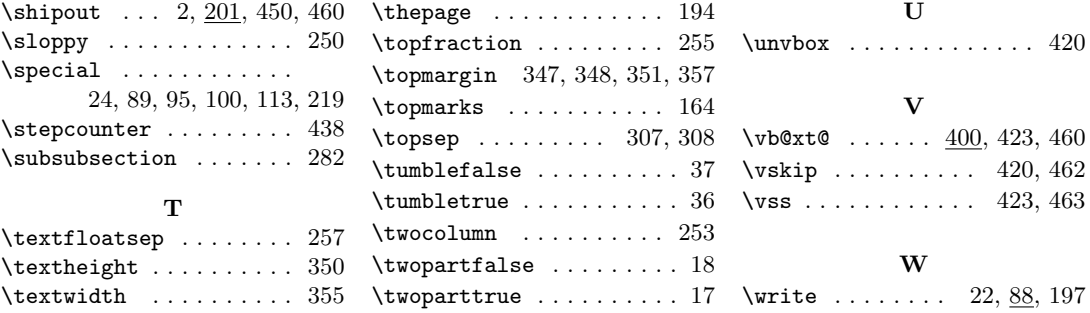